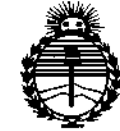

*:Ministeno de Sa{ud Secretaría áe (['oatieas, C1?sEJutacwn <sup>e</sup> Institutos .M"M)l'T*

**0922 DISPOSICIÓN N°** 

BUENOSAIRES, 26 *ENE 2015*

VISTO el Expediente Nº 1-47-3110-002018-14-5 del Registro de **esta Administración Nacional de Medicamentos, Alimentos y Tecnología Médica** (ANMAT), Y

### CONSIDERANDO:

, .

Que por las presentes actuaciones AIR LIQUIDE ARGENTINA S,A, **solicita se autorice la inscripción en el Registro Productores y Productos de Tecnología Médica (RPPTM) de esta Administración Nacional, de un nuevo producto médico.**

**Que las actividades de elaboración y comercialización de productos médicos se encuentran contempladas por la Ley 16463/ el Decreto 9763/64, y** MERCOSUR/GMC/RES, Nº 40/00, incorporada al ordenamiento jurídico nacional por Disposición ANMAT Nº 2318/02 (TO 2004), y normas complementarias.

**Que consta la evaluación técnica producida por la Dirección Nacional de Productos Médicos, en la que informa que el producto estudiado reúne los requisitos técnicos que contempla la norma legal vigente, y que los establecimientos declarados demuestran aptitud para la elaboración y el control de calidad del producto cuya inscripción en el Registro se solicita.**

**Que corresponde autorizar la inscripción en el RPPTM del producto** médico objeto de la solicitud.

 $\sim$  1

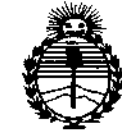

*~inisterio deSa[uá Secretaría de Pofíticas, '1?s8ulación e Institutos J'8V'MJL'T*

DISPOSICIÓN N° 0922

**Que se actúa en virtud de las facultades conferidas por los Decretos** N° 1490/92 Y 1886/14,

, .

**Por ello;**

# EL ADMINISTRADOR NACIONAL DE LA ADMINISTRACIÓN NACIONAL DE

### MEDICAMENTOS, ALIMENTOS Y TECNOLOGÍA MÉDICA

### DISPONE:

**ARTÍCULO 1°,- Autorizase la inscripción en el Registro Nacional de Productores y** Productos de Tecnología Médica (RPPTM) de la Administración Nacional de Medicamentos, Alimentos y Tecnologia Médica (ANMAT) del producto médico **marca RESMED, nombre descriptivo Monitor de Apnea del Sueño y nombre técnico Monitores de Apnea, para Registro, de acuerdo con lo solicitado por AIR** LIQUIDE ARGENTINA S.A., con los Datos Identificatorios Característicos que **figuran como Anexo en el Certificado de Autorización e Inscripción en el RPPTM, de la presente Disposición y que forma parte integrante de la misma.**

**ARTÍCULO 2°.- Autorízanse los textos de los proyectos de rótulo/s y de instrucciones de uso que obran a fojas 5** y 6 **a 18 respectivamente,**

**ARTÍCULO 3°,- En los rótulos e instrucciones de uso autorizados deberá figurar la leyenda: Autorizado por la ANMAT PM-l084-117, con exclusión de toda otra** , . **leyenda no contemplada en la normativa vigente,**

**ARTÍCULO 4°,- La vigencia del Certificado de Autorización mencionado en el** Artículo 1º será por cinco (5) años, a partir de la fecha impresa en el mismo.

 $\overline{2}$ 

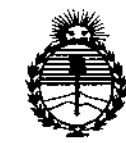

Ministerio de Salud Secretaría de Políticas, Regulación e Institutos ANMAT

DISPOSICIÓN N° 0922

ARTÍCULO 5º.- Regístrese. Inscríbase en el Registro Nacional de Productores y Productos de Tecnología Médica al nuevo producto. Por la Mesa de Entradas de la Dirección Nacional de Productos médicos, notifíquese al interesado, haciéndole entrega de copia autenticada de la presente Disposición, conjuntamente con su Anexo, rótulos e instrucciones de uso autorizados. Gírese a la Dirección de Gestión de Información Técnica a los fines de confeccionar el legajo correspondiente. Cumplido, archívese.

Expediente Nº 1-47-3110-002018-14-5

DISPOSICIÓN Nº

0922

EA

ór. federico kaski Subadministrador Nacional **A.N.M.A.T.** 

3

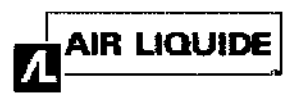

# Monitores Apnea

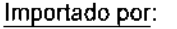

AIR LIQUIDE ARGENTINA S.A. Depósito con entradas por Avenida Eva Perón 6802/78/98/6902/98 y Guamini 3300 de la Ciudad Autónoma de Buenos AIRES. Argentina.

PARC TECHNOLOGIQUE DE LYON. 292 ALLEE JACQUES MONOD. SAINT-PRIEST CEDEX, RHONE ALPES. 69791 FRANCIA.

**RESMED LTD.** 1 ELIZABETH MACARTHUR DRIVE, BELLA VISTA, NSW 2153, AUSTRALIA

RESMED ASIA OPERATIONS PTY LTD. 8 LOYANG CRESCENT N°05-01 SINGAPORE. SINGAPORE 509016, SINGAPUR

**RESMED CORP.** 9001 SPECTRUM CENTER BLVD. SAN DIEGO. CA 92123. ESTADOS UNIDOS

RESMED-DUNCAN DISTRIBUTION CENTER 110 HIDDEN LAKE CIRCLE, DUNCAN, SC 29123, **ESTADOS UNIDOS** 

**RESMED WEST COAST WAREHOUSE** 23650 BRODINEA, MORENO VALLEY, CA 92553, **ESTADOS UNIDOS** 

 $\widehat{\mathbf{A}^{M.M.A}}$ 

**FOLIO** 

OLOGIA

**RESMED GERMANY INC.** FRAUNHOFERSTRASSE 16, MARTINSREID, D-82152, ALEMANIA

RESMED MOTOR TECHNOLOGIES INC. 9540 DE SOTO AVE. CHATSWORTH, CA 91311, **ESTADOS UNIDOS** 

**GRUENDELER GMBH** KAMEOLSTRASSE 4 FREUDENSTADT, BADEN-WURTTEMBERG. 72250. ALEMANIA.

## Monitor de Apnea del Sueño

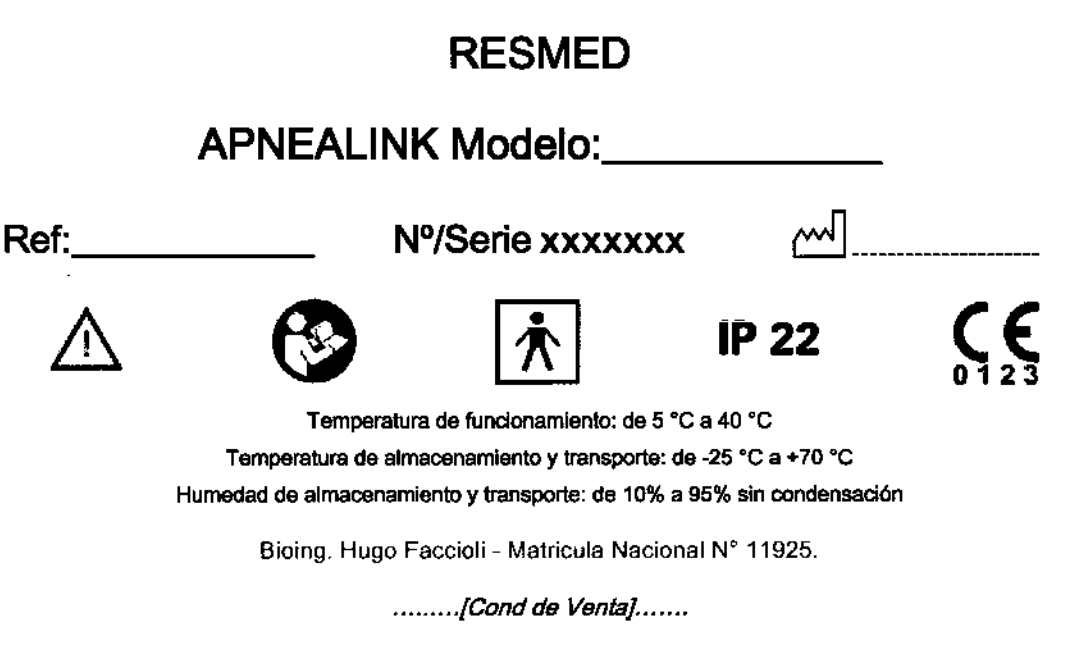

PRODUCTO AUTORIZADO POR ANMAT PM-1084-117

AIR LIQUIDE ARBENTINA S.A. The HUGO SCOLL **DECTOR PA** Mat 11 c-

AIR LIQUIDE ARGENTINA S.A. Ing. Juan Luis Camenforte<br>DIRECTOR Technico<br>Mat. Nº. I - 6127

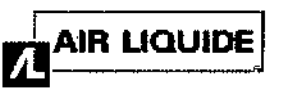

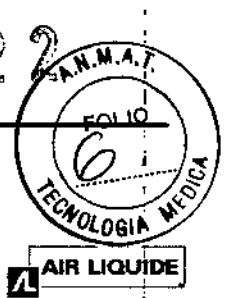

3.1

#### Importado por:

AIR LIQUIDE ARGENTINA S.A. Depósito con entradas por Avenida Eva Peron *6802/78/98/6902/98* y Guamini 3300 de la Ciudad Autónoma de Buenos AIRES. Argentina.

PARe TECHNOlOGIQUE DE LYON. 292 ALLEE JACQUES MONCD. SAlNT-PRIEST CEOEX, RHONE ALPES. 69791 FRANCIA.

**RESMED LTD.** 1 ELlZABETH MACARTHUR ORIVE, BELLA VISTA, NSW 2153, AUSTRALIA

RESMED ASIA OPERATIONS PTY LTD. 8 LOYANG CRESCENT N°05-01 SINGAPORE, SINGAPORE 509016. SINGAPUR

RESMED CORP. 9001 SPECTRUM CENTER BlVD. SAN DIEGO. CA 92123. ESTADOS UNIDOS

RESMED.DUNCAN DISTRIBUTION CENTER <sup>110</sup> HIDDEN LAKE CIRCLE, DUNCAN, se 29123, ESTADOS UNIDOS

RESMED WEST COAST WAREHOUSE 23650 BRODINEA, MORENO VALLEY, CA 92553, **ESTADOS UNIDOS** 

**RESMED GERMANY INC.** FRAUNHOFERSTRASSE 16, MARTINSREID, D. 82152, ALEMANIA

RESMED MOTOR TECHNOLOGIES INC. 9540 DE SOTO AVE. CHATSWORTH, CA 91311, ESTADOS UNIDOS /

GRUENDELER GMBH KAMEOLSTRASSE 4 FREUDENSTADT, BADEN-WURTTEMBERG. 72250. ALEMANIA.

## Monitor de Apnea del Sueño

### RESMED

### APNEALlNK PLUS *I* APNEALlNK AIR

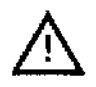

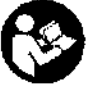

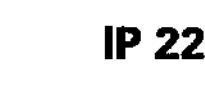

Ing Juan Luis Camentorte DIRECTOR TECNICO Mat. Nº 1 - 6127

012

,

 $1/13$ 

Temperatura de funcionamiento: de 5 °C a 40 °C

Temperatura de almacenamiento y transporte: de -25  $^{\circ}$ C a +70  $^{\circ}$ C Humedad de almacenamiento y transporte: de 10% a 95% sin condensación

Bioing. Hugo Faccioli - Matricula Nacional N° 11925.

*........ .[Condde Venia}. .*

#### PRODUCTO AUTORIZADO POR ANMAT PM-1084-117

#### Advertencias y precauciones generales

Las siguientes son advertencias y precauciones generales. En el manual se brindan otras advertencias, precauciones y notas especificas junto a las instrucciones pertinentes.

#### **ADVERTENCIA**

Una advertencia alerta sobre la posibilidad de que ocurran lesiones.

No instale el sistema Apnea Link mientras se encuentra conectado a una computadora personal a través de un puerto USB.

#### **PRECAUCIÓN**

Una precaución explica medidas especiales que se deben tomar para el uso seguro y eficaz del equipo. /,

Ing. HUGO FACCIOU **RECOO**R TECNICO  $-Mat. 11,925$ 

- El Apnea Link solo debe utilizarse con accesorios recomendados por ResMed. Conectar olros accesorios podría provocar lesiones personales o daños a la unidad.
- ISO correspondiente (por ej. CEI 60950 para égyipos de procesamiento de datos). Asimismo, todas las Los equipos adicionales que se conecten a los equipos médicos eléctricos deben cumplir con la norma CEI o

## AIR LIQUIDE **Monitores ApneaLinkQ**

........... c;j

**A.M.A.F** 

FOLIO

i

 $2/13$ 

configuraciones deberán cumplir con los requisitos para sistemas médicos eléctricos (consulte CELORA cláusula 16 de la 3. a Ed.). Todo aquel que conecte equipos adicionales a equipos médicos eléctricos éstará configurando un sistema médico y es por lo tanto responsable de que el sistema cumpla con los requisitos<br>Correspondientes a los sistemas médicos eléctricos. Tópgaso on cunata que los lovos locales priman cobre los correspondientes a los sistemas médicos eléctricos. Téngase en cuenta que las leyes locales priman sobre los , requisitos mencionados anteriormente. En caso de duda, consulte al representante o al departamen'to de servicio técnico en su zona.

- Según cuál sea el estado de la piel o el estado de salud general de los pacientes, estos tendrán diferentes niveles de sensibilidad a los materiales que se usan en los accesorios del Apnea Link. Si el paciente tiene una reacción alérgica, se debe dejar de usar el sistema.
- No use el sistema si alguno de los accesorios se encuentra rasgado, roto o doblado, o si la carcasa del dispositivo Apnea Link está rota.
- No se puede garantizar la exactitud de los análisis automáticos realizados a pacientes con una respiración por minuto superior a 30 rpm.
- En EE. UU., la ley federal exige que este dispositivo sea vendido únicamente por un médico o por su orden .

#### Nota:

Una nota le informa acerca de características especiales del producto.

- Antes de usar el sistema Apnea Link, lea el manual en su totalidad.
- Rogamos que, cuando se utilicen materiales auxiliares y accesorios, lea la información del fabricante que se proporciona con dichos productos. ~
- Solo use cánulas nasales o sensores digitales descartables del oxímetro tomados de su embalaje original. En caso de que el embalaje esté dañado, el producto en cuestión no se deberá utilizar y deberá desecharse junto con el embalaje.
- El Apnea link ya es compatible con EasyCare Online en algunas regiones.

Para averiguar si este servicio está disponible en su región, comuníquese con el servicio de atención al cliente • de ResMed de su zona. Si el servicio está disponible en su región y usted necesita asistencia para configurar el software de Apnea Link con EasyCare Online, comuníquese con el servicio técnico de ResMed de su zona.

#### Contraindicaciones

- El sistema Apnea link no debe utilizarse cerca de un equipo de resonancia magnética.
- Riesgo de explosión: no use el sistema Apnea link en un ambiente explosivo ni en presencia de gases o anestésicos inflamables.

#### 3.2 Indicación de Uso

El dispositivo Apnea Link está indicado para ser utilizado por los proveedores de asistencia sanitaria a efectos de contribuir al diagnóstico de trastornos respiratorios del sueño en pacientes adultos. Apnea Link registra los siguiéntes datos del paciente: flujo de aire nasal respiratorio, ronquido, saturación de oxígeno en sangre, pulso y esfuerzo respiratorio durante el sueño.

El dispositivo utiliza esos registros para elaborar un informe destinado al proveedor de asistencia sanitaria, que puede I contribuir al diagnóstico de trastornos respiratorios del sueño o a una investigación clínica más profunda. El dispositivo está diseñado para uso hospitalario y domiciliario bajo las indicaciones de un profesional sanitario.

#### *3.3 Y* 3,9 Componentes y Montaje Equipo

<sub>e Arcentin</sub>  $AB$ <sup>LUU</sup>UCO FACCIOI  $\sim$  TECNICO  $D = 71.925$ 

**ARLIQUIDE ARGENTINA À A** Ing, Juan Luis Camenforte R TECNICO Mat. N<sup>o</sup>. i - 6127

**A.M.A.** 

**FOLID** 

<sup>(o</sup>logia

El sistema ApneaLink Air incluye: Dispositivo Apnea£init Air

- $\overline{2}$ Sensor de esfuerzo
- Cinturón ż

ï

d

- 5 Oximatro<sup>v</sup>
- Sensor digital descartable del oximetro\* 6
- Sensor digital reutifizable del oximetro\*  $\overline{z}$
- Pinza del cinturón del oximetro\* Cánula rasal R
	- Bolso (no se muestra)  $\alpha$

\*Es posible que este artículo solo se encuentre disponible como accesorio en algunos países.

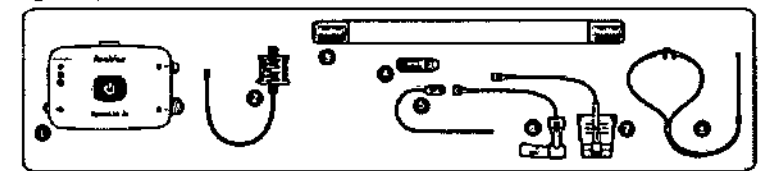

Lista de artículos que se entregan con el juego básico del ApneaLink Air

- Dispositivo ApneaLink Air
- Cánula nasal
- Cinturón
- Cable USB
- CD controlador y de instalación
- Dos tapas luer-lock con ventilación para la conexión de la cánula nasal y el sensor de esfuerzo
- 2 baterias, 1,5 V
- Bolso de transporte

Lista de artículos que se entregan con el juego completo del ApneaLink Air

- Dispositivo ApneaLink Air  $\bullet$
- 3 cánulas nasales
- Accesorios de oximetría de ApneaLink Air:
- Oximetro Xpod<sup>®</sup> Nonin tipo 3012 Sensor de pulso digital reutilizable Nonin, tipo 8000 SM Cierre con pinza para el Xpod Nonin
- Cinturón
- Cable USB
- CD controlador y de instalación
- Dos tapas luer-lock con ventilación para la conexión de la cánula nasal y el sensor de esfuerzo
- 2 baterias, 1,5 V
- Bolso de transporte
- Sensor de esfuerzo

Lista de materiales auxiliares y accesorios que se entregan:

- Cánula ApneaLink Air de Westmed (caja de 25 unidades)
- Sensor de pulso digital descartable Nonin, tipo 7000A (caja de 24 unidades)
- Accesorios ApneaLink Air para oximetría (oximetro Xpod Nonin tipo 3012 para ApneaLink Air, sensor de pulso digital descartable Nonin tipo 7000A, cierre con pinza para Xpod Nonin)
- Sensor de pulso digital Nonin Flex reutilizable, tipo 8000J
- Tira de fijación tipo 8000JFW para el sensor de pulso digital Flex (25 unidades)
- · Sensor de pulso digital con pinza Nonín reutilizable, tipo 8000AA
- · Sensor de esfuerzo de repuesto

#### Montaje del sistema Apnea Link

#### **PRECAUCIÓN**

Antes de montar el sistema Apnea Link, es importante inspeccionar el estado del dispositivo y de tódos los  $\bullet$ accesorios. Si observa cualquier defecto el dispositive no deberá utilizárse.<br>AIR LIQUIDE ARGERIT

Ing. HUGO EACGIONT DIRECTOR TECNICO Mat

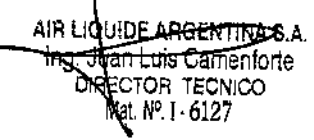

 $3/13$ 

J

## AIR LIQUIDE **AIR LIQUIDE**

 $\mathscr{L}$ 

A

**N.M.A** 

FQLIO

1

- Cuando no vaya a utilizar el dispositivo, enrosque siempre las tapas protectoras que se suministran. **utilice** Ogia ninguna otra tapa.
- La cánula nasal y el sensor digital descartable del oxímetro se han disefiado para un único uso, tras el cual deberán desecharse.
- No vuelva a usar los sensores descartables, a fin de evitar el riesgo de contaminación cruzada.

#### Notas:

- El médico o proveedor de asistencia sanitaria es el responsable de explicar al paciente las funciones del sistema Apnea Link, así como las condiciones para un funcionamiento seguro, con la ayuda de las Instrucciones para el paciente y del Manual clínico.
- I Para asegurarse de la exactitud de los resultados del registro, solo se deben utilizar equipos recomendados para el Apnea Link (consulte "Equipo" en la página 4). Los equipos no deben modificarse.
- La utilización del oxímetro de pulso con el sensor digital del oxímetro es opcional. Los resultados de la medición de la oximetría de pulso no están incluidos en el cálculo del indicador de riesgo. Se mostrarán de forma separada en el informe.

#### Inserción de las baterías

El compartimento para las baterías se encuentra en la parte trasera del dispositivo.

Inserte las baterías siguiendo las instrucciones impresas dentro del dispositivo.

Antes de cada registro debe poner baterías recién cargadas o nuevas en el dispositivo. Utilice solo los tipos de batería normal o recargable que se especifican a continuación:

- dos baterías recargables NiMH (Micro/AAAlHR03/1,2 V/mín. 1000 mAh) o
- dos baterías (Micro/AAAlLR03/1 ,5 V/mín. 1000 mAh).

#### Notas:

- Las baterías nuevas con carga completa permiten aproximadamente 10 horas de registro.
- Cuando no vaya a utilizar el dispositivo, retire las baterías de él para evitar los daños que pueden ocurrir si las baterías pierden líquido.
- Guarde las baterías segun las instrucciones del fabricante.
- Las baterías que vienen en el embalaje inicial pueden tener una capacidad reducida debido a condiciones inciertas de transporte.

#### Colocación del dispositivo en el cinturón

Instrucciones de Uso (AUI-B)

 $\mathbf{r}$ l I 11

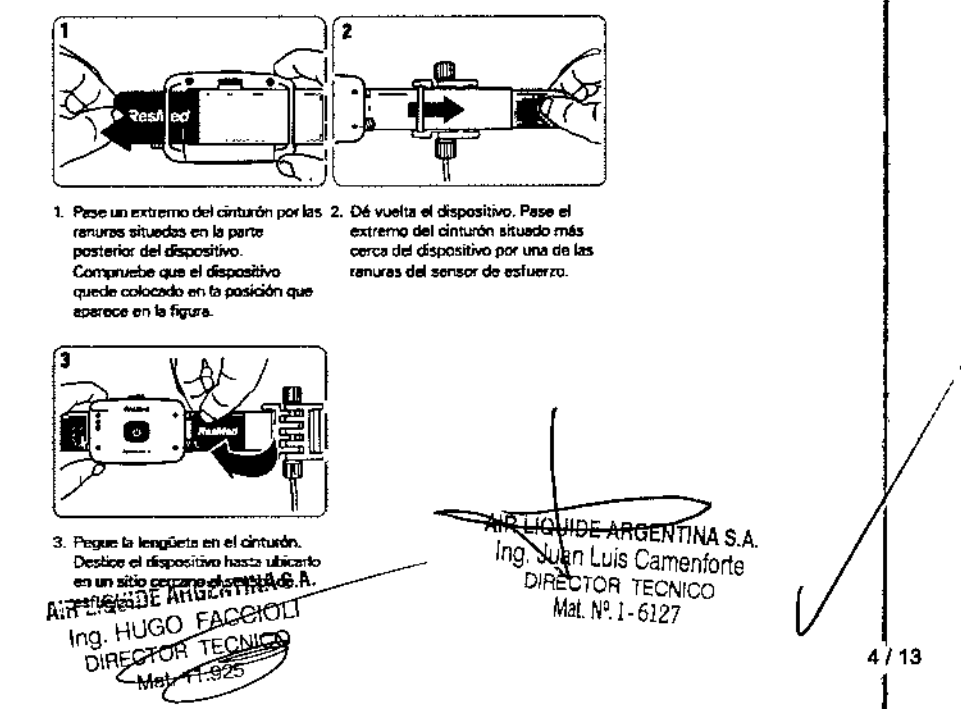

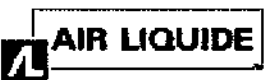

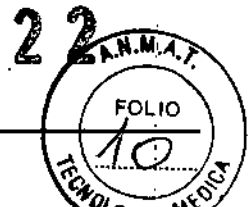

#### Conexión de los accesorios al dispositivo - PRECAUCIÓN

Los sensores de presión del dispositivo son muy sensibles. Por este motivo, en ningún caso debe soplar directamente por las conexiones de la cánula nasal ni del sensor de esfuerzo. Es posible que los accesorios ya estén conectados al dispositivo. Si no lo están, conéctelos como se muestra a continuación. Extraiga las tapas de protección con ventilación de las conexiones de la cánula nasal y del sensor de esfuerzo. Guarde las tapas de protección para seguir usándolas. Conexión de la cánula nasal y del sensor de esfuerzo

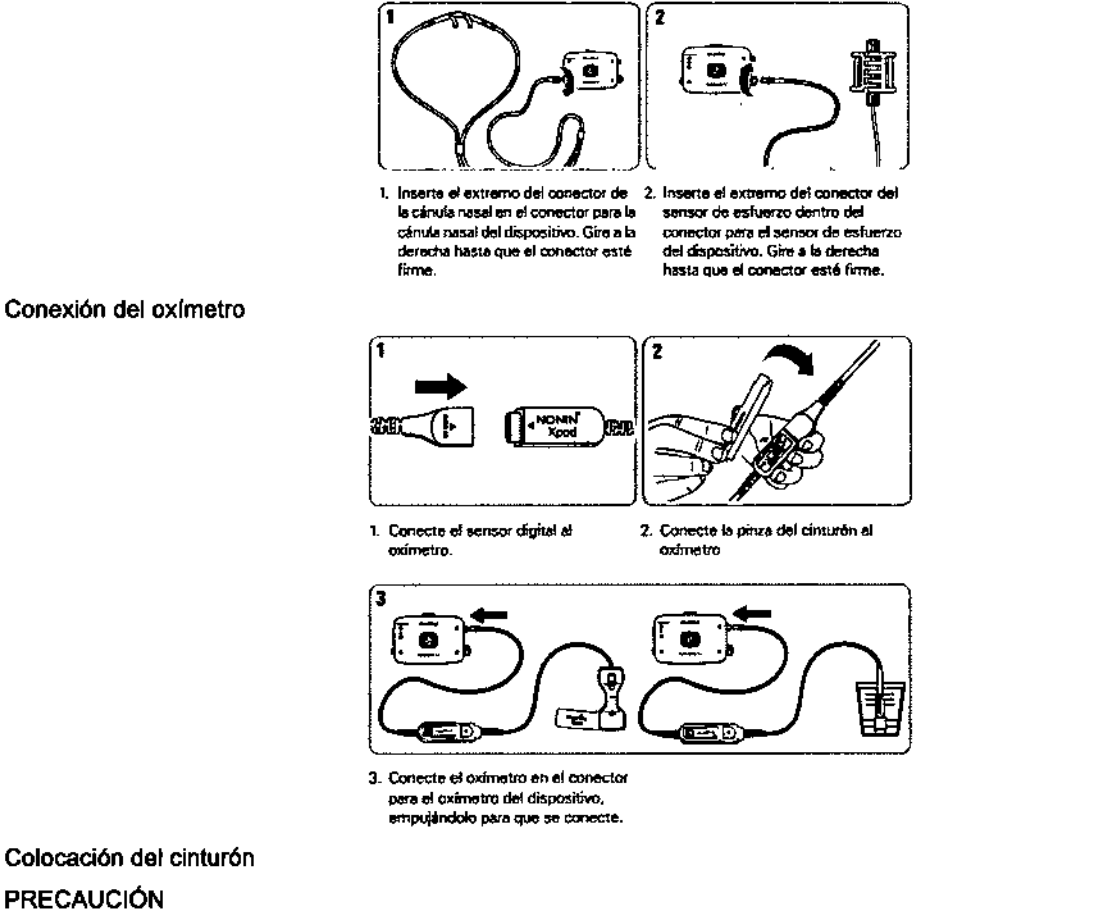

#### Colocación del cinturón **PRECAUCIÓN**

Para evitar irritación o reacciones alérgicas, colóquese el cinturón y el dispositivo sobre una camiseta de manga larga.

- El modo más fácil de colocarse el dispositivo es mirándose de frente al espejo.
- Las mujeres deben ponerse el cinturón por encima de los senos.
- No apriete demasiado el cinturón, dado que esto perjudicaría la calidad de la señal y la comodidad del:  $\blacksquare$ paciente. El cinturón debe quedar firme y cómodo.

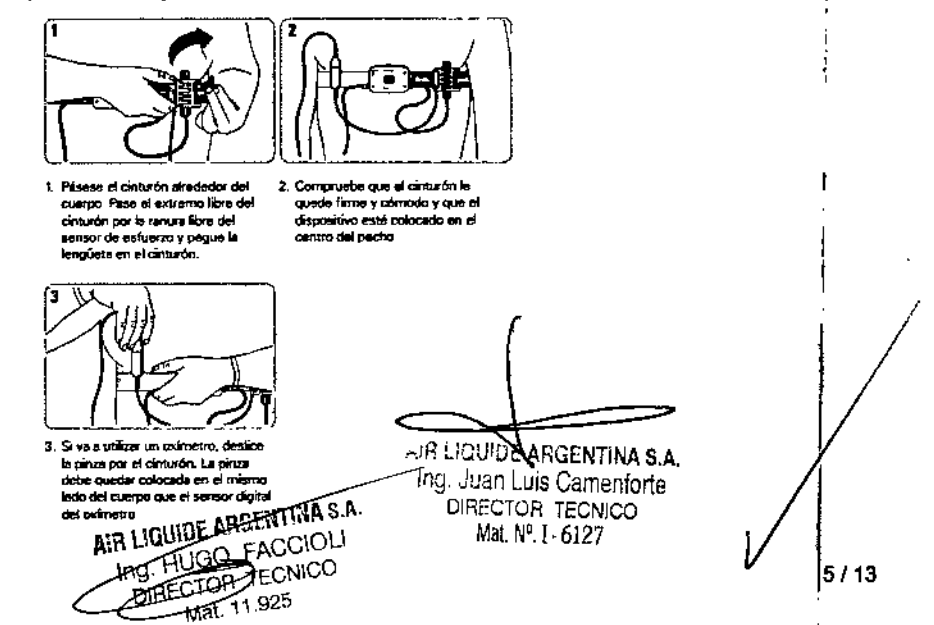

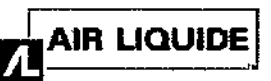

El sensor de esfuerzo respiratorio del Apnea Link cuenta con una tecnología exclusiva de ResMed que se ba sencillos principios neumáticos. El tubo situado dentro del sensor de esfuerzo se deforma si se tira del cinturón. Este cambio de volumen provoca un cambio en la presión, que queda registrado en el sensor de presión. Las pruebas, realizadas han demostrado que su exactitud es equiparable a la de la tecnología RIP.

#### Colocación de los accesorios

#### **PRECAUCIÓN**

Si la cánula nasal o el sensor digital del oxímetro hacen que la piel del paciente se ponga roja, se irrite o tenga una erupción, puede tratarse de una reacción alérgica. Indique al paciente que deje de utilizarlos.

#### Cánula nasal

#### **ADVERTENCIA**

Asegúrese de que la cánula esté colocada de la forma que se describe, para que no suponga un riesgo de estrangulación.

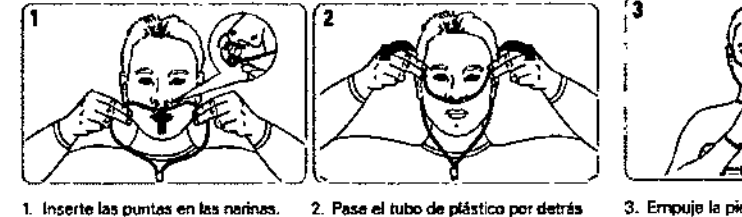

Asegúrese de que el tado curvo quede apuntando hacia la parte posterior de la nariz

de las orejas.

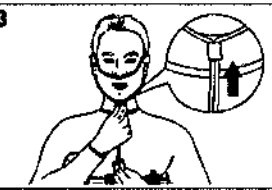

3. Empuje la pieza deslizante hacia arriba, hacia el mentón, hasta que tubo de plástico esté firme y cómodo

Nota: Si la cánula nasal no se sostiene en la nariz, use cinta médica o vendajes adhesivos sobre las mejillas para mantenerla en su sitio.

#### Sensor digital del oximetro

#### **ADVERTENCIA**

- Asegúrese de que la pinza del oximetro esté colocada del mismo lado del cuerpo que el sensor digital, para que no suponga un riesgo de estrangulación.
- El módulo del oxímetro de pulso está diseñado para determinar el porcentaje de saturación arterial de oxígeno de la hemoglobina funcional. Los niveles considerables de hemoglobina disfuncional, como por ejemplo la
- $\mathbf{t}$ metahemoglobina, pueden afectar la exactitud de la medición. Los factores que pueden perjudicar el desempeño del oximetro de pulso o afectar la exactitud de la medición incluyen los siguientes: exceso de luz en el ambiente, exceso de movimiento, interferencia electro quirúrgica, restricciones a la corriente sanguínea (catéteres arteriales, manguitos de presión arterial, líneas de infusión, etc.), humedad en el sensor, sensor colocado incorrectamente, tipo de sensor incorrecto, mala catidad del pulso, pulsaciones venosas, anemia o concentraciones bajas de hemoglobina, verde de indocianina u otros colorantes intravasculares, carboxihemogiobina, metahemoglobina, hemoglobina disfuncional, uñas artificiales o esmalte de uñas, o un sensor que no se encuentre al nivel del pecho.
- Se puede perder el monitoreo si algún objeto obstaculiza la medición del pulso. Asegúrese de que la medición del pulso no esté obstaculizada por ningún objeto que restrinja la corriente sanguínea (p. ej. manguitos de presión arterial).

**AIR LIQUIDE** 

AFIGENTIN<del>A S./</del>

Ing. Juan Luis Camenforte DIRECTOR TECNICO Mat. Nº. 1 . 6127

La utilización del oxímetro por debajo de la amplitud mínima de 0,3% de modulación puede dar lugar a resultados imprecisos.

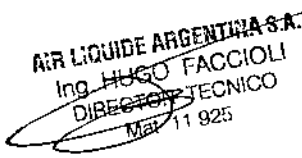

**PRECAUCIÓN** 

Instrucciones de Uso (AIII-B)

 $6/13$ 

**AMA** 

הו וה

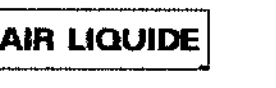

 $09<sub>2</sub>$ 

A.N.M.Z

FOLIO

 $\cdot$ 

f.

- $\rho_{\rm GL}$ • El oxímetro posee un software que tolera el movimiento y minimiza las probabilidades de que los artefactos debidos al movimiento se interpreten erróneamente como buena calidad de pulso. Sin embargo, hay algunas situaciones en las que este dispositivo podría de todos modos interpretar el movimiento como buena calidad de pulso. Puede suceder en todas las salidas de datos disponibles (es decir, en Sp02, Fe).
- El sensor del oxímelro podría no funcionar en extremidades que estén frias debido a una baja circulación. Caliente o frótese el dedo para aumentar la circulación, o cambie la posición del sensor,

#### Notas:

- El símbolo del dedo en la tira adhesiva muestra la posición en la que se debe fijar la cinta adhesiva al dedo.
- Esta conexión se realiza a presión. No retuerza el cable del oximetro al conectarlo al dispositivo ni al desconectarlo de él.

Conecte el sensor digital del Qxímetro al dedo anular de la mano derecha usando la tira adhesiva.

El manual clíníco se refiere al sensor digital descartable del oxímetro NON IN.

Para obtener información sobre otros sensores digitales, consulte las instrucciones que figuran en el envoltorio.

#### Sensor digital descartable del oxfmetro

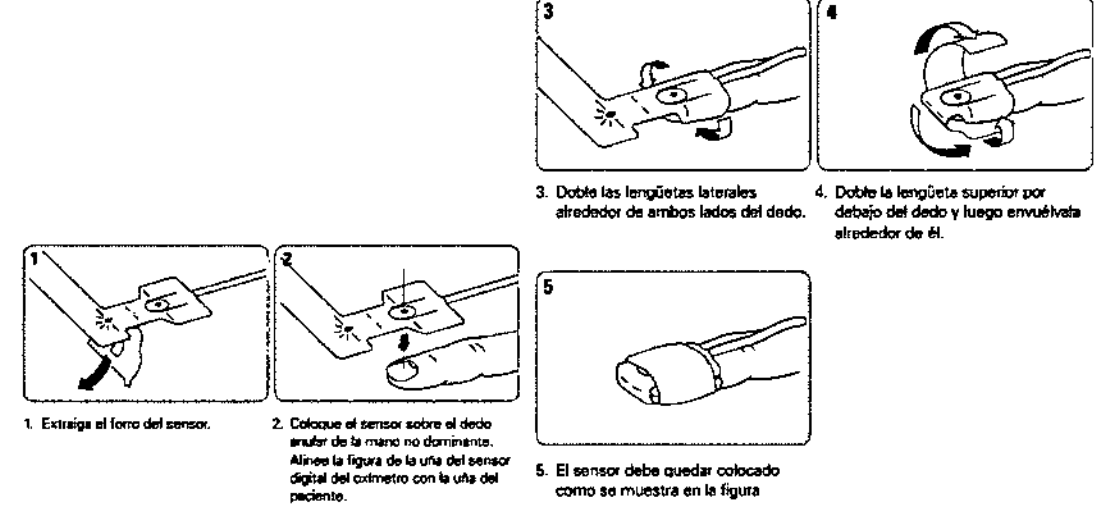

Nota: Si el sensor digital del oxímetro le queda incómodo, puede pasarlo a otro dedo o a la otra mano.

#### Sensor digital reutilizable del oxímetro

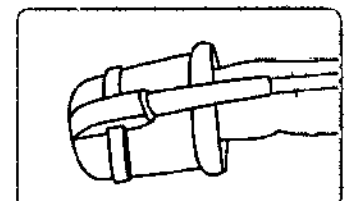

Para colocar el sensor digital reutilízable, deslícelo por el dedo anular de la mano no dominante, como se muestra en la figura.

Nota: Si el sensor digital del oximetro le queda incómodo, puede pasarlo a otro dedo o a la otra mano.

3.4; Prueba inicial, Mantenimiento y Reparaciones Uso del dispositivo Apnea Link Inicio de la prueba

седі. <sup>1</sup>1485. **Ing. HUGO FACCIOLI** FACCIOL **DIRECTOR** 1925

AIR LÌONIDE AF.GENTINA S.A. Ing, Juan Luis Camenforte DIRECTOR TECNICO Mal. N°.]. 6127

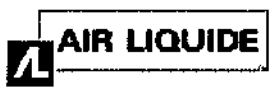

g  $\mathcal Z$ 

こいへ

QL DGIA

١O

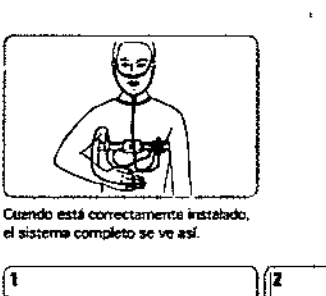

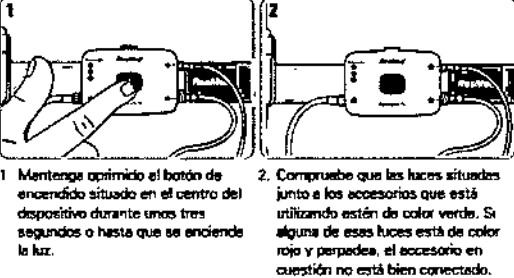

Nota: Todas las luces indicadoras se atenuarán (pero permanecerán encendidas) aproximadamente 10 minutos después del inicio del registro.

#### Detención de la prueba: comprobar si la prueba se ha realizado

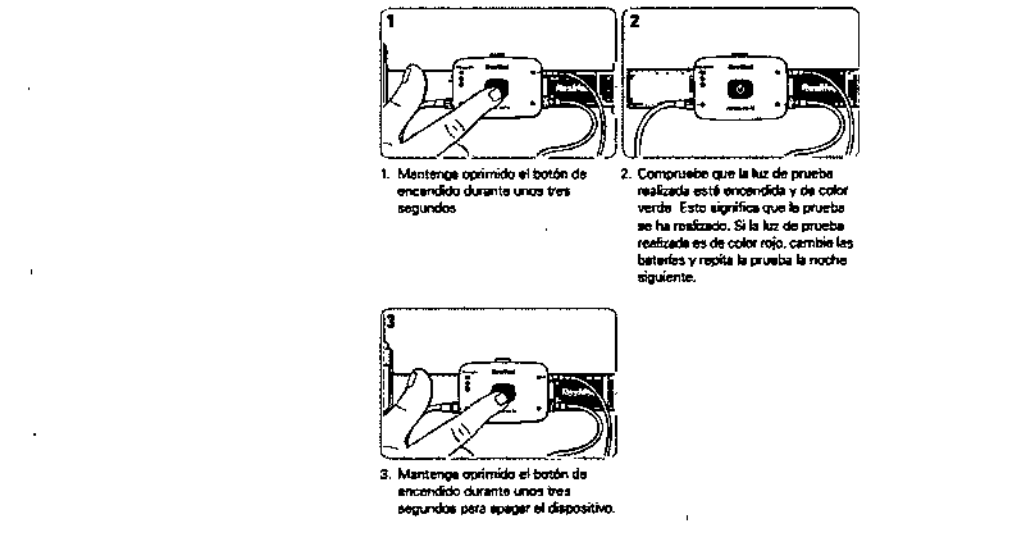

#### Notas:

- Para volver a comprobar la luz de prueba realizada, oprima el botón de encendido hasta que se encienda la luz  $\bullet$ (durante unos tres segundos) y luego oprima el botón de nuevo durante unos tres segundos.
- Para cambiar las baterías, abra la tapa de las baterías en la parte posterior del dispositivo e inserte dos
- baterías nuevas

#### Desmontaje

Después del registro, el paciente debe llevar a cabo los siguientes pasos:

- $1<sub>1</sub>$ Quitarse el cinturón del cuerpo.
- Extraer todos los conectores del dispositivo. 2.
- Volver a enroscar las tapas protectoras en el conector de la cánula nasal y del sensor de esfuerzo.  $3<sub>1</sub>$
- $4.$ Desconectar el sensor digital del oxímetro.
- 5. Extraer el dispositivo del cinturón.
- Tirar la cánula nasal y el sensor digital descartable (consultar la sección Equipo). 6.

 $M$ 

7. Colocar todo lo demás nuevamente en el bolso y devolverlo al médico o proveedor de asistencia sanitaria El médico o proveedor de asistencia santimo de Alpesantio que sigue;<br>Alpesantio que sigue;<br>Instrucciones de l'es competition de la competition de la competition de la competition de la competition de l según se lo hayan solicitado.

AIF LIUUIDE ARGENTINA S.A.

Ing. Juan Luis Camenforte DIRECTOR TECNICO

**BIRECTOR TECNICO** 

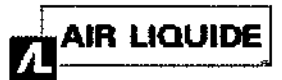

9 Λ

0gja

- Limpiar el dispositivo y los sensores reutilizables.
- Desinfectar (de ser necesario).

#### Mantenimiento

- Cambie el cinturón reutilizable cada 100 usos.
- Cambie el sensor de esfuerzo cada 200 usos.
- Reemplace el oxímetro cada 5 años.
- Para reemplazar el sensor digital descartable del oxímetro, lea la información del fabricante suministrada con el producto.

Todos los dispositivos Apnea Link cuentan con una corrección por compensación automática. No hay que efectuar una calibración anual.

#### Reparaciones

El sistema Apnea Link está diseñado para funcionar de manera segura y confiable, siempre que se use de acuerdo con las instrucciones suministradas por ResMed. ResMed recomienda que, si observa alguna señal de desgaste o Ie preocupa algún aspecto del funcionamiento del sistema Apnea Link, un centro de servicio autorizado de ResMeb lo revise y repare. Con excepción de esos casos, no se prevé la necesidad de revisar ni reparar el dispositivo durante los cinco afias de vida útil esperada,

Nota: El dispositivo no contiene piezas que el usuario pueda reparar. No intente abrir el dispositivo.

#### 3. 6 Interferencia reciproca

#### Compatibilidad electromagnética

El dispositivo Apnea Link satisface todos los requisitos de compatibilidad electromagnética (CEM) aplicables de, conformidad con la CEI 60601-1-2, para entornos residenciales, comerciales y de industria ligera.<br>「

Los equipos de comunicaciones inalámbricas, como por ejemplo equipos de redes domésticas inalámbricas, teléfonos celulares, teléfonos inalámbricos y sus estaciones base, así como walkietalkies, pueden afectar al dispositivo y deben mantenerse a una distancia minima d del dispositivo. A modo de ejemplo, la distancia d para un teléfono celular típico con una potencia de salida máxima de 2 W sería de 3,3 m (10'8").

Para obtener más información, consulte Emisiones e inmunidad electromagnética en [www.resmed.com.](http://www.resmed.com.) en la página , Pacientes y Familias bajo Servicio y asistencia. Si no tiene acceso a Internet, comuniquese con el representante de ResMed.

*,. Dispositivo sin baterías nonnales ni recargables.*

#### 3.8 Limpieza y Desinfección

#### Limpieza y mantenimiento

La limpieza y el mantenimiento descritos a continuación deben llevarse a cabo regularmente en el sistema Apnea Link. La limpieza<br>deba ser malizado escol médico e el proveador de asistencia sanitaria debe ser realizada por el médico o el proveedor de asistencia sanitaria.

**PRECAUCIÓN** 

 $\overline{1}$ 

- NunCautilice agentes abrasivos, alcohol, acetona. sustancias que contengan cloro ni otros disolventes para la limpieza del dispositivo. I
- No sumerja el dispositivo, el oxímetro de pulso. el sensor digital del oxímetro ni el sensor de esfuerzo respiratorio en líquidos, y asegúrese de que ningún tipo de líquido ingrese en estos productos.
- No intente esterilizar el dispositivo, ya que esto podría ocasionar daños no visibles en el interior de la unidad.

 $\sqrt{10^{125} \cdot 10^{225}}$ 

Limpieza

- Apague el dispositivo. 1.
- Si la cánula nasal está todavía acoplada, retírela y deséchela. 2
- Retire el sensor de esfuerzo respiratorio. In alta S.A. IQUIDE ARGENTINA S.A.<br>Ing. Juan Luis Camentorio. 3.
- 4.

Enrosque las tapas de protección e**p los izualectores a la cál-file de esfuerzo.**<br>• Mat, Nº *i* -6127<br>• Mat, Nº *i* -6127

*,9/13* ¡ I

Instrucciones de Uso (A1I1-B)

ł

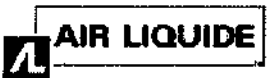

## AIR LIQUIDE  $\Box$  Monitores ApneaLi $\mathbf{\hat{p}}$ k $\mathbf{\hat{p}} \in \mathbb{Z}$

A.W.AF

łη

MEO,

- 5. Retire el axímetro de pulso del dispositivo.
- 6. Desconecte el sensor digital del oximetro de pulso.

Nota: Manipule la conexión del oxímelro de pulso con cuidado. No retuerza el cable del oxímetro

- 7. COloque la cubierta protectora del puerto del cable USB en la abertura de la carcasa.
- 8. Limpie las siguientes piezas con un paño húmedo y un jabón líquido suave: las carcasas del dispositivo y del oxímelro de pulso, el cable del axímetra de pulso, el cierre con pinza y el sensor de esfuerzo respiratorio.
- 9. Deje secar todas las piezas.
- 10. Deseche el sensor digital descartable del oxímetro. Si utiliza olros sensores digitales de oximelría aprobados, siga las instrucciones de limpieza del fabricante.
- 11. Lave el cinturón a mano o en una lavadora normal a 30 °C.
- 12. No centrifugue el cinturón y déjelo escurrir. No lo seque en la secadora ni lo someta a limpieza en seco.

#### Desinfección

Los siguientes desinfectantes se pueden usar en el dispositivo Apnea Link:

- Mikrozid
- **Cavicide**
- Clorox
- **Lysol**

Luego de limpiar el sistema Apnea Link como se indicó anteriormente. desinfecte el dispositivo Apnea Link como se señala a continuación: I

- 1. Coloque desinfectante sin diluir en un paño descartable limpio que no esté teñido.
- 2. Limpie todas las superficies del dispositivo. Mantenga los líquidos alejados de las aberturas del dispositivo. I
- 3. Deje el desinfectante sobre el dispositivo durante cinco minutos.
- 4. Pase un trapo descartable y sin teñir que esté limpio y seco por el dispositivo para eliminar los restos de desinfectante.

#### 3.11 Fallas y alarmas

Solución de problemas

Si surge algún problema durante la utilización del dispositivo o del software, pruebe las siguientes soluciones. Si el problema no se resuelve, envíe el archivo de registro al equipo de atención al cliente de Apnea Link o póngase en contacto con el proveedor de su equipo o con ResMed. No intente abrir el dispositivo.

Para enviar el archivo de error, seleccione Enviar el archivo de registro por correo electrónico en el menú Herramientas. Dispositivo

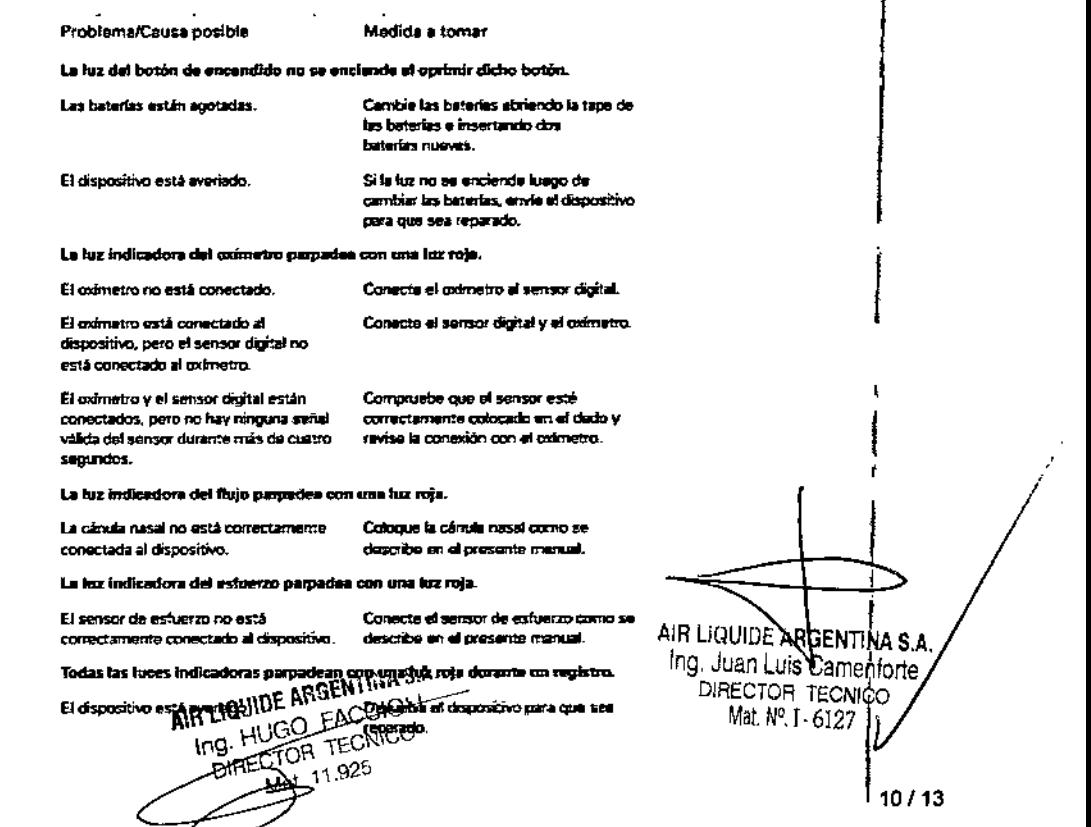

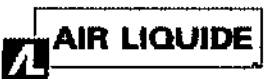

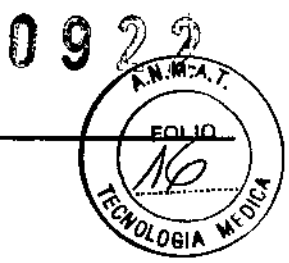

#### Programa

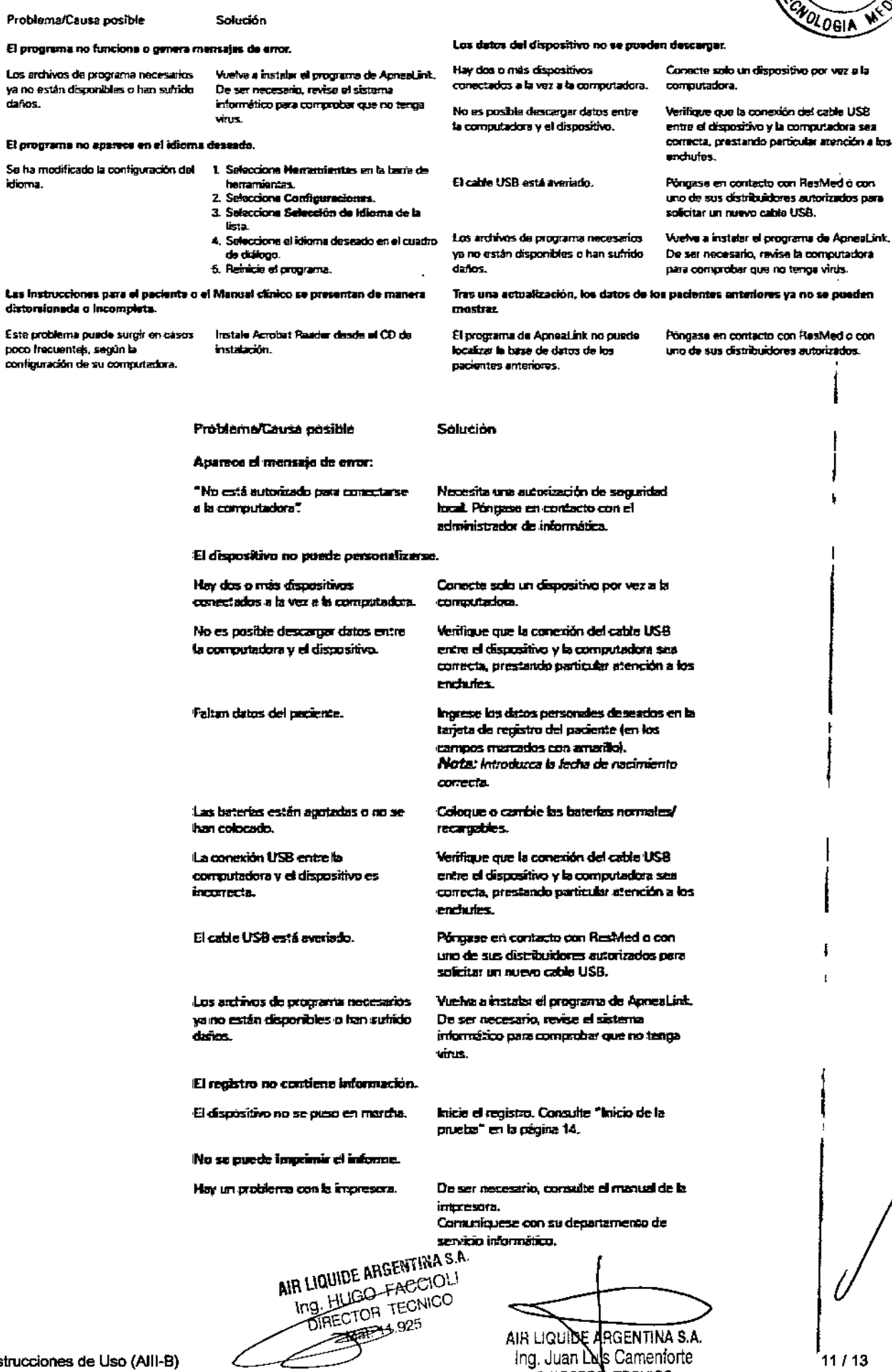

Ing. Juan Dels Camenforte<br>DIRECTOR TECNICO<br>Mat. Nº. I - 6127

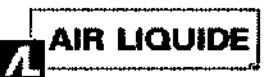

0922

#### **Análisis**

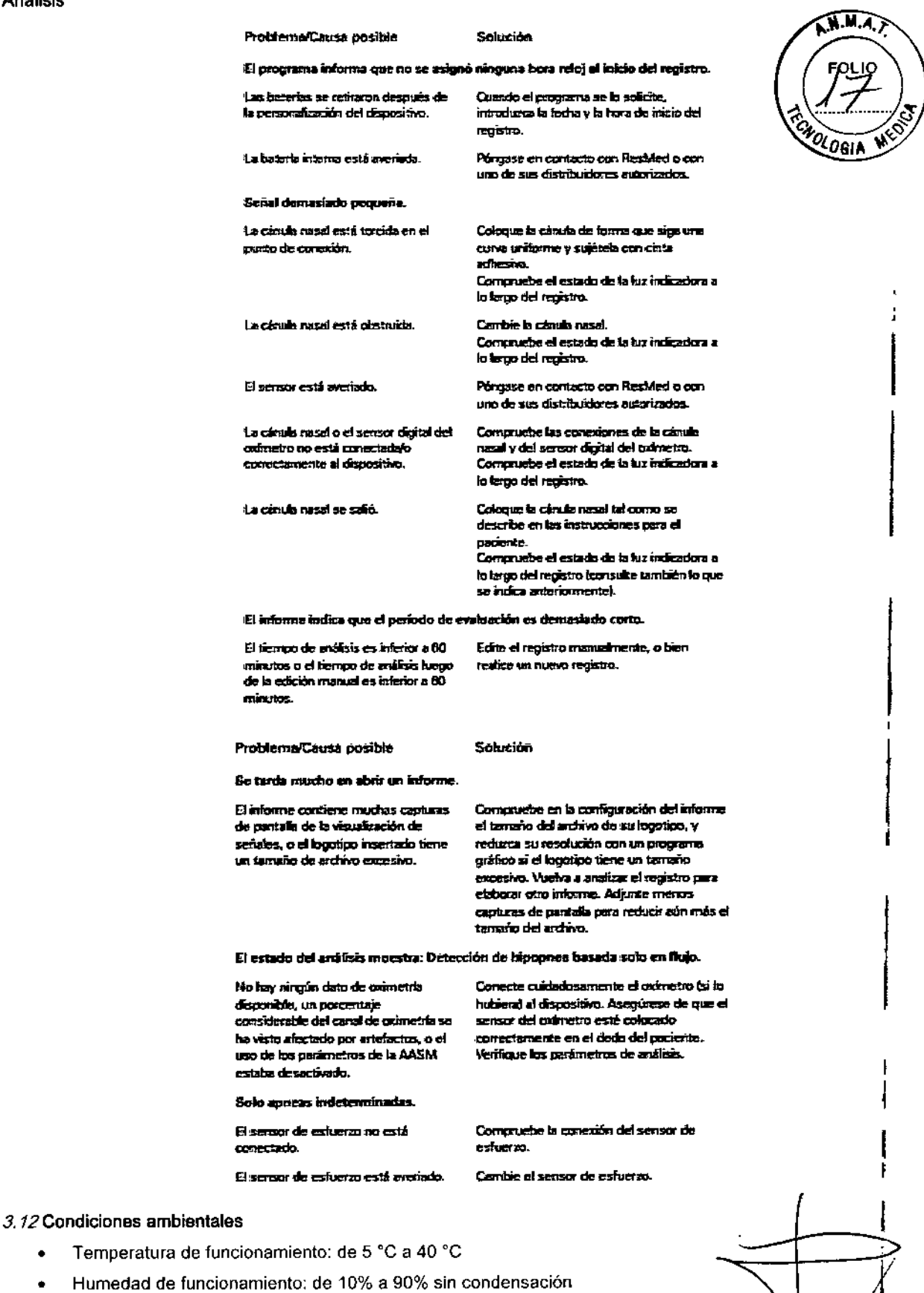

- Temperatura de almacenamiento y transporte: de -25 °C a +70 °C
- Humedad de almacenamiento y transporte: de 10% a 95% sin condensación  $\bullet$

DIRECTOR TECNICO

Presión atmosférica de funcionamiento: de 790 hRana MCOLESA S.A.  $\bullet$ Ing. HUGO FACCIOLI

AIR LIQUIDE ARGENTAL S.A.<br>Ing. Juan Nuis Camenforte<br>DIRECTOR TECNICO<br>Mat. Nº 1-6127

 $\bullet$ 

ł,

#### 3,14 Eliminación

La eliminación de un dispositivo que ya haya cubierto su vida útil, de los sensores de pulso digital, del oximetro de pulso, del sensor de esfuerzo y del embalaje se debe efectuar de conformidad con la legislación y las disposiciones nacionales aplicables. t

El cubo de basura con ruedas tachado indica que el producto que viene con dicho símbolo no puede desecharse junto con la basura doméstica general, sino que se debe desechar por separado. Esta exigencia de desechar por sèparado<br>↑ 58 basa en la directiva europea *2002/96fCE* para equipos eléctricos y electrónicos, y en la directiva europea *20DB/66fCE* , para baterlas. Puede entregar el producto, por ejemplo, en un punto de recolección municipal. Esto reduce el 'impacto sobre los recursos naturales e impide que el medio ambiente se contamine debido a la liberación de sustancias peligrosas. f

Las baterías que contienen más de 0,0005% de mercurio, más de 0,002% de cadmio o más de 0,004% de plomo respecto de su masa total se identifican por debajo del símbolo del cubo de basura tachado, con el símbolo *químico* (Hg, Cd, Pb) del metal que excede el límite

Para saber más acerca de la manera más fácil de desechar su sistema Apnea Link, o para obtener otros datos,<br>Déparas on contrato son au oficina de Peobled, au distribuíder local o bien vicito al circulante alia, usb póngase en contacto con su oficina de ResMed, su distribuidor local o bien visite el siguiente sitio web: www.resmed.com.  $\mathbf{r}$ 

Deseche la cánula de presión nasal junto con los residuos domésticos habituales. Las baterías nonnales y recargables se deben desechar conforme a las normas nacionales y a las disposiciones legales aplicables.

> Apnealink Air Frecuencies de muestreo pere los oanales

Intervelo mostrado

Precisión (sin movimiento)

Tiempode registro 4x12 horas

• Flujo respiratorio: 100 Hz • Esfuerzo respiretorio: 10 Hz

• Pulso: 1 Hz  $\cdot$  Beteria: 1 Hz

Pulso: de 18 a 321 lpm

especificados

Sp02 (intervalo dal70% al 100%1

Pulso (intervalo de 18 a 300 Ipml:

• Saturación de oxígeno en sangre (SpO $_2$ ); 1 Hz

Sensor de presión (cénula nasal): de -6 hPa e +6 hPa

Sensor de presion (canuta riasa), de -6 tima a +6 hmer<br>Sensor de presión (esfuenzo respiratorio): de -6 hPa a +6 hPa<br>Dulso: de 19 e 321 lom

+A 2 dígitos al usar con el sensor digital del aximetro 8000AA +A 3 dlgitos al user con el Sef1sor digital del oxlmelro SOOOJy  $1000A$ 

 $+$  3 dígitos al usar con todos los sensores digitales del oxímetro  $\,$ 

### 3.16 PRECISiÓN

#### Apnea link Plus

#### Frecuencias de muestreo para los canales Flujo respiratorio/sonidos respiratorios: 100 Hz

Saturación' 1 Hz Pulso: 1 Hz Pletismograma, 25 Hz Baterfa 1 Hz Esfuerzo respiratorio: 10 Hz"

#### Ra ngo efectivo

Sensor de flujo: de -10 hPa a +10 hPa SpO<sub>2</sub>: del 70% al 100% Pulso: de 18 a 300 ppm

Precisión (sin movimiento) SpO<sub>2</sub>. +/-3 dígitos Pulso, de +/- 3 dígitos

#### **Interfaces**

1

- Cányla de presión rasal: conexión luer
- Oximetro de pulso: enchufe de tres patillas
- , • Computadora: Velocidad măxima USB 1.1.

AIR LIQUIDE ARSENTINA S.A. DIRECTOR TECNICO  $\overline{\phantom{1}}$  ;11 925 AIR LIQUNDE ARGENTINA S.A. Ing, Juan Quis Camenforte DIRECTOR TECNICO Mal NO. J. 6127

I

!<br>!

**AMA** 

OLIO

ORIA

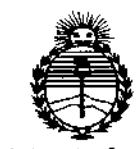

*:Ministerio áe Sarutf Secretaria áe PaCíficas, '1?!guÚlcióne Institutos )l:N:MJ!T*

### ANEXO CERTIFICADO DE AUTORIZACIÓN E INSCRIPCIÓN

### Expediente N°: 1-47-3110-002018-14-5

**El Administrador Nacional de la Administración Nacional de Medicamentos,** Alimentos y Tecnología Médica (ANMAT) certifica que, mediante la Disposición Nº  $\ldots$   $\Omega$  .  $\Omega$  .  $\lambda$  y de acuerdo con lo solicitado por AIR LIQUIDE ARGENTINA S.A., **se autorizó la inscripción en el Registro Nacional de Productores y ProdLictosde** Tecnología Médica (RPPTM), de un nuevo producto con los siguientes datos **identificatorios característicos:**

**Nombre descriptivo: Monitor de Apnea del Sueño**

Código de identificación y nombre técnico UMDNS: 17-885-Monitores de Apnea, **para Registro**

Marca(s) de (los) producto(s) médico(s): RESMED

Clase de Riesgo: II

**Indicación/es autorizada/s: Los monitores de apnea del sueño están indicados para ser utilizados por profesionales de asistencia sanitaria a efectos de contribuir al diagnóstico de trastornos respiratorios del sueño en pacientes adultos. Los monitores registran los siguientes datos del paciente: flujo de aire nasal respiratorio, ronquido, saturación de oxígeno en sangre, pulso y esfuerzo** I į **respiratorio durante el sueño. El dispositivo está diseñado para uso hospitalario** y Idomiciliario bajo las indicaciones de un profesional sanitario.

Modelo/s: ApneaLink Plus, ApneaLink Air.

Período de vida útil: 7 años

**Condición de uso: Venta exclusiva a profesionales e instituciones sanitarias** Nombre del fabricante: 1) RESMEO SA, 2) ResMed Ltd, 3) ResMed Asia Operations Pty Ltd, 4) ResMed Corp., 5) ResMed-Ouncan Oistribution Center, 6) Resmed West Coast Warehouse, 7) RESMED Germany Inc., 8) RESMED MOTOR TECHNOLOGIESINC., 9) GRUENOELERGMBH

Lugar/es de elaboración: 1) Pare Technologique de Lyon., 292 allee Jacques Manad., Saint-Priest Cedex, Rhone Alpes. 69791, Francia, 2) 1 Elizabeth MacArtur Orive, Bella Vista, New South Walles (NSW), Austraiia, 3) 8 Loyang Crescent, #05-01., 509016, Sin9apur, 4) 9001 Spectrum Center Boulevard., San Diego, CA 92123, Estados Unidos, 5) 110 Hidden Lake Circie, Ouncan, SC 29334, Estados Unidos, 6) 23650 Brodiaea, Moreno Valley, CA 92553, Estados Unidos, 7) Fraunhoferstrasse 16, Martinsried, Bayern, 0-82152, Alemania, 8) 9540 De Soto Ave., Chatsworth, CA 91311, Estados Unidos, 9) KAMEOLSTRASSE 4, Freudenstadt, Baden-Wurttemberg 72250, Alemania

Se extiende a AIR LIQUIDE ARGENTINA S.A. el Certificado de Autorización e **Inscripción del PM-1084-117, en la Ciudad de Buenos Aires, a**  $2.6~\text{ENE}~2015$ ..., siendo su vigencia por cinco (5) años a contar de la fecha **de su emisión. South South Property Sensor** ¡POSICIÓN N°

**Dr. EEDERICO KASKI ¡nllltrador <sup>N</sup>** I **A.N.h:l.4.'J.' . .!leon.,**